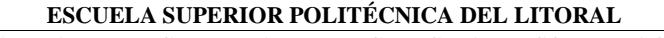

## **FACULTAD DE INGENIERIA EN ELECTRICIDAD Y COMPUTACIÓN**

## **ADMINISTRACIÓN DE UNIX TERCERA EVALUACIÓN (I TÉRMINO 2016-2017)**

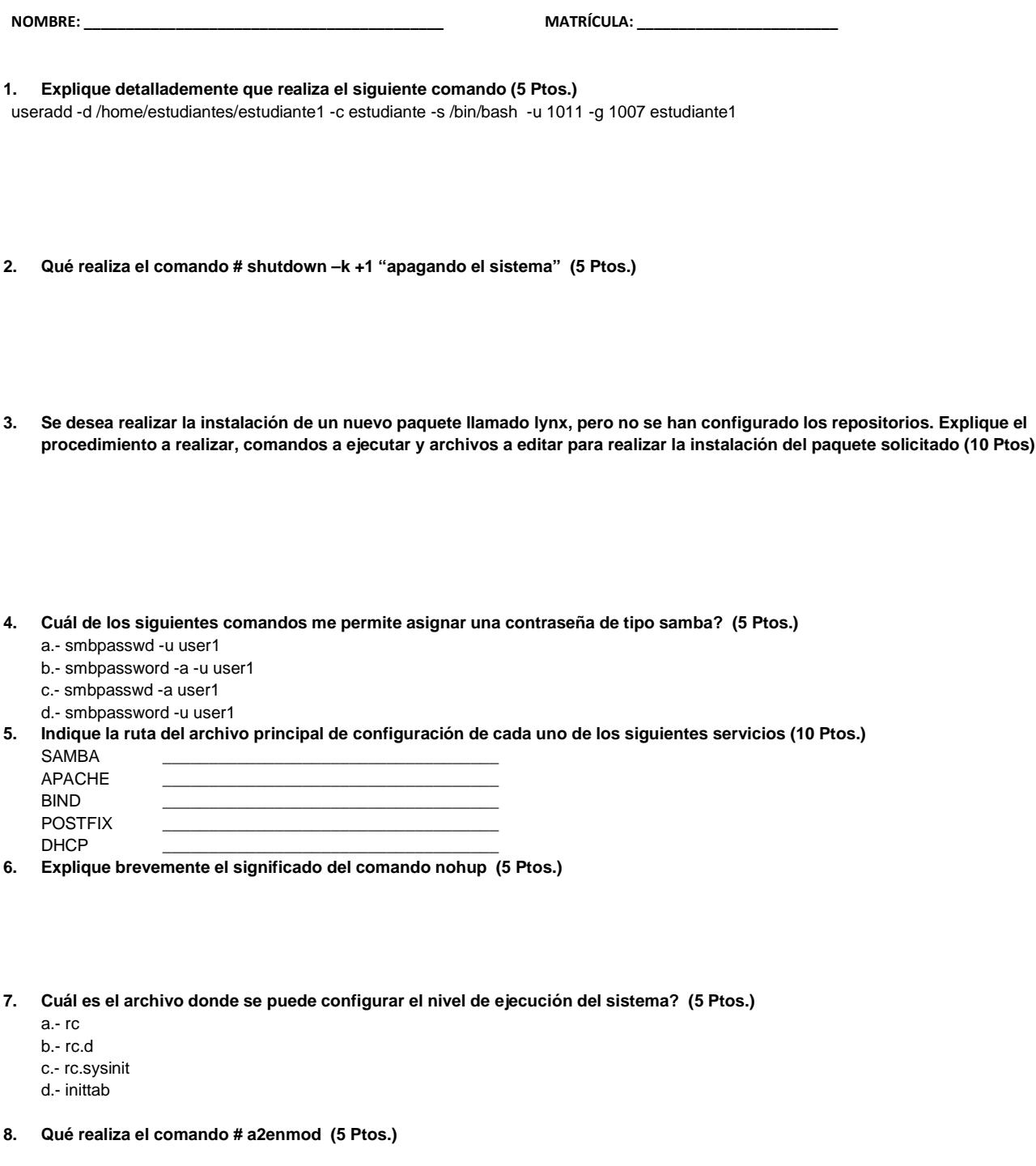

**9. Indique la línea para programar mediante crontab que el script llamado backup.sh se ejecute cada 10 minutos a las 6pm y 8am, los 15 y 20 de cada trimestre (15 Ptos.)** 

**10. Indique la línea para programar mediante crontab que el script llamado backup2.sh se ejecute a las 04:15 am, cada tres días de los meses de marzo y agosto (15 Ptos.)** 

**11. Indique brevemente los pasos más importantes a realizar para la instalación y configuración de postfix y dovecot (10 Ptos.)** 

**12. Indique brevemente los pasos más importantes a realizar para el envío y lectura de un correo vía telnet (10 Ptos.)**